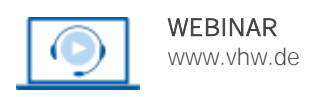

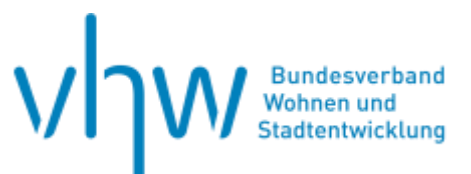

# Digitale Verwaltung **XPlanung für Anwender**

**Dienstag, 26. November 2024 | online: 09:30 - 13:00 Uhr Webinar-Nr.: [WB241043](http://www.vhw.de/va/WB241043)**

# **Gute Gründe für Ihre Teilnahme**

XPlanung steht für eine der zentralen technologischen Veränderungen in der Stadt- und Regionalplanung – als neuer Datenstandard und neues Datenaustauschformat unterstützt es die internetgestützte Bereitstellung von Bauleit-, Raumordnungs- und Landschaftsplänen und den verlustfreien Transfer von Plänen zwischen unterschiedlichen IT-Systemen.

In der praktischen Anwendung wirft der neue Standard XPlanung jedoch u.a. folgende Fragen auf:

- Wie ist der Standard aufgebaut (hinsichtlich der Dokumente und Inhalte)?
- Welche Anforderungen gibt es, wenn Pläne neu erstellt bzw. bestehende Pläne erfasst werden?
- Welche Fehlerquellen gibt es und wie können Fehler gefunden und behoben werden?
- Was ist bei der Bereitstellung der Daten zu beachten?
- Wie lässt sich die Arbeit mit den neuen Standard XPlanung finanziell vergüten?

Der Besuch des Webinars unterstützt Sie dabei, den neuen Standard XPlanung kompetent anzuwenden; die Anforderungen zu formulieren, die an die Planerstellung bzw. die Nacherfassung von Plänen zu stellen sind; Fehler in digitalen Plänen zu erkennen und zu beheben; und die Anforderungen zu durchdringen und umzusetzen, die an die Datenbereitstellung zu stellen sind. Anhand praxisnaher Beispiele lernen Sie, XPlanung im Kontext von Flächennutzungsplänen und Bebauungsplänen anzuwenden. Kurz: Das vhw-Webinar hilft Ihnen dabei, die Digitalisierung der Bauleitplanung in Ihrer Verwaltung bzw. Organisation fachgerecht voranzubringen.

#### **Ihre Dozierenden**

#### **Dagmar Düde**

Leitstelle XPlanung/XBau c/o Landesbetrieb Geoinformation und Vermessung, Freie und Hansestadt Hamburg.

#### **Frank Kogerer**

Bebauungsplanbearbeitung, TUIV-Koordination, XPlanung - Stadt Essen

#### **Dr. Kai-Uwe Krause**

Leitung Leitstelle XPlanung/XBau, Landesbetrieb Geoinformation und Vermessung, Hansestadt Hamburg; Lehrbeauftragter an der HafenCity Universität Hamburg.

#### **>>** [ALLE INFOS & ANMELDUNG](http://www.vhw.de/va/WB241043)

 **Termin**

Dienstag, 26. November 2024

Beginn: 09:30 Uhr Ende: 13:00 Uhr

## **Teilnahmegebühren**

240,- € für Mitglieder 290,- € für Nichtmitglieder

# **Dieses Webinar richtet sich an**

Fachämter für Stadtplanung/-entwicklung, Bauen, Vermessung, Landschaftsplanung und Umwelt, private Planungsbüros

# **Programmablauf**

# **1. Aufbau des Standards**

- 1.1. Welche Dokumente gibt es?<br>1.2. Welche Inhalte sind darin en
- Welche Inhalte sind darin enthalten?

Dagmar Düde

# **2. Erfassung und Erstellung eines Planes**

- 2.1. Geometrische Anforderungen<br>2.2. Zweckbestimmungen. Codelist
- 2.2. Zweckbestimmungen, Codelisten, Texte
- 2.3. Erfassungstiefe: vollvektoriell, teilvektoriell
- 2.4. Planerstellen für XPlanGML und für PDF wie vermeide ich Doppelarbeit?
- 2.5. Präsentationsobjekte versus Symbole

Frank Kogerer/Dagmar Düde

# **3. Fehlerquellen, Fehlersuche und Lösungen anhand von Beispielen**

- 3.1. Wie lese ich einen Validierungsbericht?<br>3.2. Wie finde ich den Fehler im XPlanGML o
- 3.2. Wie finde ich den Fehler im XPlanGML oder in der Software?<br>3.3. Welche Software brauche ich zur Feblersuche?
- 3.3. Welche Software brauche ich zur Fehlersuche?
- 3.4. Wie prüfe ich den fachlichen Inhalt des Planes?
- 3.5. Weitere mögliche Fehlerquellen
- 3.6. Übersicht über mögliche Fehler

## Dagmar Düde

#### **4. Bereitstellung der Daten**

- 4.1. Datenhaltungskomponente
- 4.2. Dienste
- 4.3. Transformation nach Inspire oder XPlanGML-Versionen
- Dr. Kai-Uwe Krause

#### **5. HOAI**

Dr. Kai Uwe Krause

#### **>[> ALLE INFOS & ANMELDUNG](http://www.vhw.de/va/WB241043)**

# **Rückfragen und Kontakt**

Bei allen technischen Fragen wenden Sie sich bitte an unsere Servicehotline Webinare:

T 030 390473-610

#### **[E kundenservice@vhw.de](mailto:kundenservice@vhw.de)**

# **Zeitlicher Ablauf**

Beginn: 09:30 Uhr 11:00 bis 11:15 Uhr Kaffeepause Ende: 13:00 Uhr

#### **Hinweise**

Diese Weiterbildung ist softwareunabhängig und anbieterneutral; sie stellt keine Softwareschulung dar.

Die Anerkennung der Veranstaltung als Pflichtfortbildung durch die Architekten kammer Nordrhein-Westfalen wird beantragt.

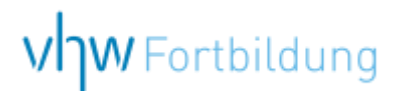

# WEBINARE – Allgemeine Hinweise und weiterführende Informationen

# Technische Voraussetzungen für Ihre Teilnahme am Webinar

#### **Anwendungsdatei mit Installation**

Sie haben Cisco Webex Meeting bisher noch nicht genutzt? Dann werden Sie nach dem Anklicken des Zugangslinks aufgefordert, sich die Datei webex.exe herunterzuladen. Wir empfehlen das Herunterladen und die Installation der Anwendungsdatei, da Sie dann alle Interaktionsmöglichkeiten vollumfänglich nutzen können.

#### **Browserzugang ohne Installation**

Alternativ können Sie auch, ohne Installation, über Ihren Browser beitreten. Wir empfehlen eine aktuelle Version von Mozilla Firefox, Google Chrome, Microsoft Edge oder Safari für MacOS.

#### **Zugang mit Tablet oder Smartphone**

Mit der App von Webex für Android und iOS ist eine Teilnahme auch über ein Tablet oder Smartphone möglich.

Testen Sie Ihren Zugang im Vorfeld in unserem Testraum!

# **[Link Test-Raum](https://vhw.webex.com/vhw/j.php?MTID=m0353e52c3046ebe34e4769839e61b5fc)**

*Meeting Passwort: Fortbildung! Nur für Tablet/Smartphone: Meeting-Kennnummer (Zugriffscode): 2375 281 3625*

Für das Webinar benötigen Sie entweder einen Desktop-PC, einen Laptop oder ein anderes mobiles Endgerät (z. B. ein Tablet).

Eine Webkamera und/oder ein Mikrofon sind nicht zwingend erforderlich. Sie können Ihre Fragen auch im Chat schreiben. Oder Sie wählen sich über die Webinar-Telefonnummer ein. Dann können Sie per Telefon im Webinar sprechen. Die Telefonnummer steht im Einladungsschreiben.

# **[Video-Leitfaden](https://www.vhw.de/bilderarchiv/Herzlich-willkommen-in-unseren-Webinaren.mp4)**

#### Ablauf von vhw-Webinaren

Spätestens einen Tag vor dem Online-Veranstaltungstermin erhalten Sie eine E-Mail mit einem Anmeldelink. Bitte beachten Sie bei erstmaliger Teilnahme an einem vhw-Webinar auch den Eingang Ihres Spam-Ordners.

- Die Webinar-Unterlagen werden spätestens 1 Tag vor der Online-Veranstaltung als Download in unserer vhw-Cloud zur Verfügung gestellt. Den Zugang zur vhw-Cloud erhalten Sie in der E-Mail mit dem Anmeldelink.
- Wir zeichnen die Webinare zur internen Qualitätskontrolle und für die Teilnehmer zur Wiederholung von Inhalten sowie bei technischen Abruffehlern während des Webinars auf. Die Aufzeichnung steht Ihnen als Teilnehmer für die Dauer von 7 Werktagen ab dem Versand eines Links zum Abruf zur Verfügung. Die Aufzeichnung umfasst den Ton sowie als Bild die Präsentations- und sonstige Materialien, nicht aber das Webcam-Bild, den Chat-Verlauf und die Teilnehmerliste an sich. Bitte beachten Sie, dass jede Ihrer Wortmeldungen über das Mikrofon mit aufgezeichnet wird und bei Nennung Ihres Namens Ihnen zugeordnet werden kann. Wünschen Sie keine Aufzeichnung Ihrer Mitwirkung, bitten wir von Wortmeldungen Abstand zu nehmen und sich aktiv am Chat zu beteiligen. Wir löschen die Aufzeichnung des Webinars regelmäßig binnen 30 Tagen nach Abschluss des Webinars, es sei denn, die Daten werden zur Wahrnehmung von berechtigten Interessen des vhw e.V. darüber hinaus benötigt oder aber das Webinar wird bereits bei der Buchung als im Nachhinein buchbare Aufzeichnung bezeichnet.
- Innerhalb 1 Woche nach der Veranstaltung erhalten Sie per E-Mail einen Link auf unsere Cloud, auf der die Webinar-Unterlagen für einen Zeitraum von weiteren 8 Wochen als Download abrufbar sind.
- Im Nachgang des Webinars erhalten Sie per E-Mail außerdem ein Teilnahmezertifikat, welches die gehörten Zeitstunden vermerkt. Dieses kann als Fortbildungsnachweis bei Kammern und Berufsverbänden vorgelegt werden. Wir unterstützen Sie gerne bei der Klärung der Anerkennungsfähigkeit. Bitte beachten Sie, dass die einzelnen Kammern einen Vorlauf von bis zu 7 Wochen vor Veranstaltungstermin benötigen.

Info Pflichtfortbildungen: [www.vhw.de/fortbildung/pflichtfortbildungen](https://www.vhw.de/fortbildung/pflichtfortbildungen/)

# Rückfragen und Kontakt

Bei allen technischen Fragen wenden Sie sich bitte an unsere Servicehotline Webinare: Tel.: 030 390473-595, E-Mail[: webinare@vhw.de](mailto:webinare@vhw.de)